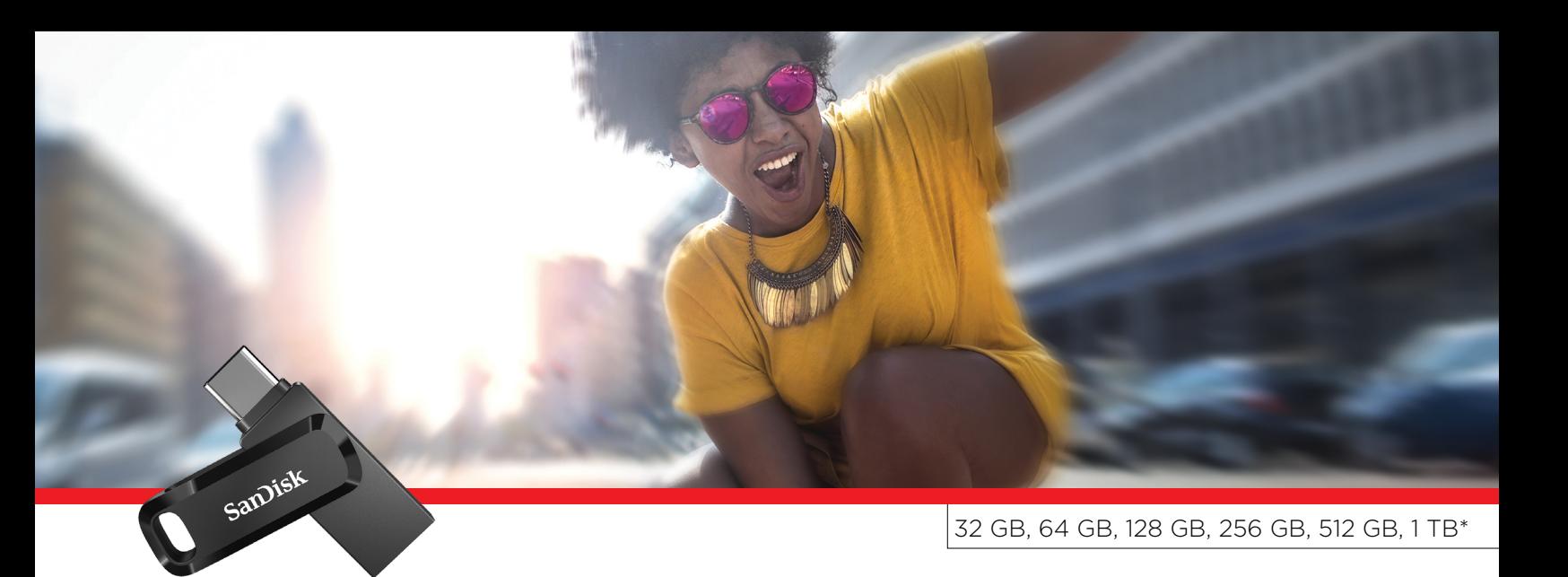

## SanDisk Ultra® Dual Drive Go USB Type-C™

Speicherfreigabe leicht gemacht

## **Highlights**

- 2-in-1-Flash-Laufwerk mit einem reversiblen USB-Type-C™- und einem herkömmlichen USB-Type-A-Stecker.
- Nahtlose Datenübertragung zwischen Smartphone, Tablet und Mac mit USB Type-C™ und Computern mit USB Type-A.<sup>2</sup>
- Geben Sie Speicherplatz auf Ihrem Anschluss frei, um neue Fotos machen Smartphone mit USB-Type-Czu können.<sup>2</sup>
- Automatische Sicherung von Fotos mit der SanDisk® Memory Zone™ App.<sup>3</sup>
- [32 GB-64 GB] Leistungsstarker USB-3.2-Gen-1-Speicher mit Lesegeschwindigkeiten von bis zu  $150$  MB/s<sup>1</sup>
- [128 GB-1 TB] Leistungsstarker USB-<br>3.2-Gen-1-Speicher mit blitzschnellen Lesegeschwindigkeiten von bis zu 400 MB/s<sup>1</sup>
- Durch das drehbare Design werden die Anschlüsse geschützt und der Speicher kann als Schlüsselanhänger verwendet .werden

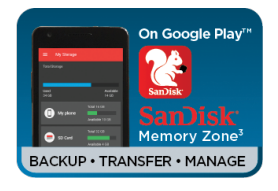

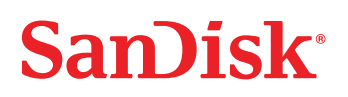

Suchen Sie nach einem Speicher für USB-Type-C™- und -Type-A-<br>Geräte? Das 2-in-1-Flash-Laufwerk SanDisk Ultra Dual Drive Go vereinfacht die Datenübertragung zwischen Smartphone, Tablet und Mac mit USB Type-C und Computern mit USB Type-A - zum Beispiel Fotos von Ihrem letzten Campingabenteuer oder Inhalte Ihrer Arbeit.<sup>2</sup> Um schnell Speicherplatz auf Ihrem Smartphone freizugeben oder Fotos, Videos, Musikdateien, Dokumente und Kontakte automatisch zu sichern, schließen Sie den Speicher einfach an.<sup>3</sup> Das drehbare Design schützt zudem die Anschlüsse und ermöglicht so die Verwendung des Speichers als Schlüsselanhänger.

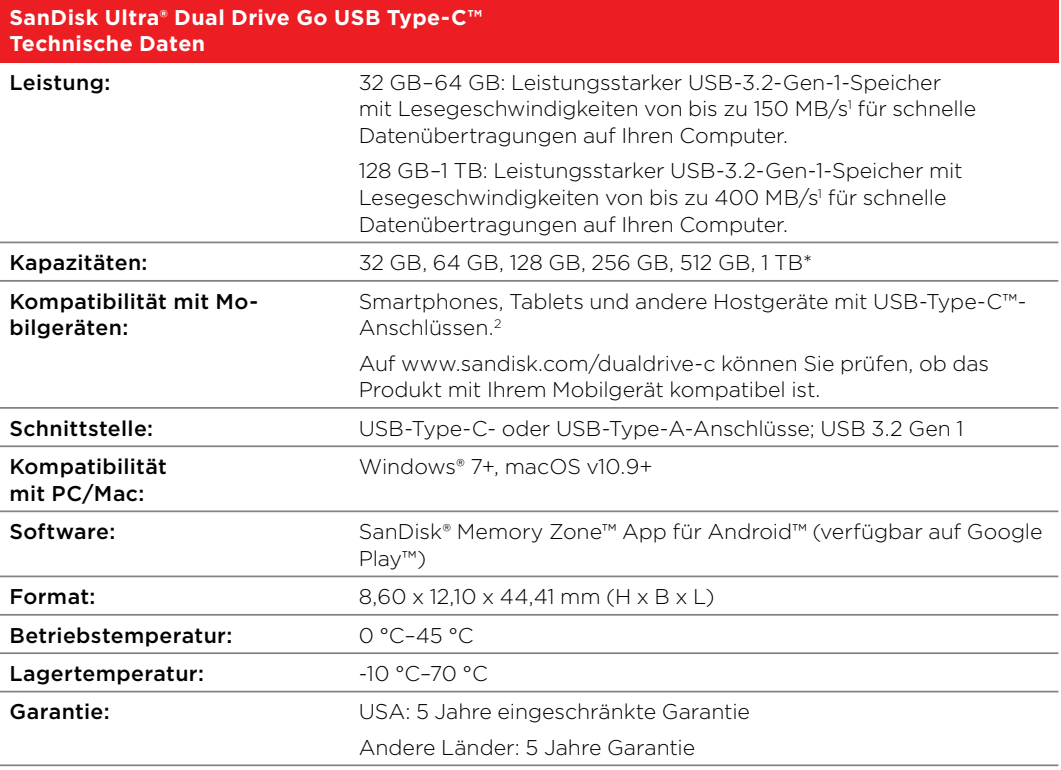

Weitere Informationen finden Sie unter www.sandisk.com

## **SanDisk®**

Bei SanDisk® sind wir stets auf der Suche nach neuen Dimensionen der Datenspeicherung. Seit mehr als 25 Jahren prägt SanDisk mit seinen Ideen die gesamte Branche, und seine hochmodernen Speicherlösungen begeistern Verbraucher und Unternehmen rund um

die Welt.<br>Western Digital Technologies, Inc. 951 SanDisk Drive | Milpitas | CA 95035 | USA

Western Digital Technologies, Inc. tritt in Nord-, Süd-<br>und Mittelamerika als Verkäufer und Lizenznehmer von SanDisk® Produkten auf.

\*1 GB = 1.000.000.000 Byte. 1 TB = 1.000.000.000000 Byte. Tatsächlich nutzbarer Speicherplatz geringer.<br><sup>1.</sup> Basierend auf der Lesegeschwindigkeit. 1 MB/s = 1 Million Bytes pro Sekunde. Basierend auf internen Tests; die Le

sandiskmemoryzone.com.<br>SanDisk, das Logo von SanDisk, Memory Zone und SanDisk Ultra sind eingetragene Marken der Wester Migital Corporation oder ihrer<br>Tochtergesellschaften in den USA und/oder anderen Ländern. Android und